# **X-TorrentSearch Crack Download Latest**

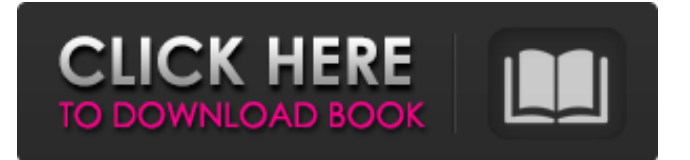

## **X-TorrentSearch Crack+ Serial Key For PC**

PC-Z is the ultimate file recovery software. The most critical mission is to recover data files. In addition to recovering, PC-Z can also fix file structure, re-index folders, repair damaged/corrupted files, fix and encrypt partitions. PC-Z recovery software owns the same functions as ScanDisk and Explore2FAS, but it has its advantage. Because PC-Z make a deep searching on your hard drive and scan all the storage space in a few times, it takes relatively less time. PC-Z is a professional data recovery software which can repair damaged files and make several other things, such as (1) Scan and repair bad sectors (2) Check and repair corruptions (3) Rebuild file structure (4) Repair damaged or corrupted file system (5) Repair CD/DVD contents (6) Restart file system (RFS) Recovery (7) Fix lost/deleted files (8) Check and repair bad sectors (9) Check partition (10) Fix bad clusters/root directory (11) Fix bad cluster in removable media (12) Check and repair partition (13) Check and repair file system (14) Repair damaged partition (15) Repair broken partition table (16) Repair lost partition (17) Repair damaged and inaccessible partition (18) Repair lost partition (19) Repair UDF file system (20) Check and repair drive file system (21) Repair partition image (22) Check and repair extended partition (23) Repair damaged partition (24) Scan and recover lost or deleted files from C:/, D:/, E:/, F:/, G:/ FSToolsBox is a small collection of tools designed to be used from a command line. No user interfaces. No user accounts. No daemon service. Just the tools in a stand-alone executable. With FSToolsBox, programs are launched with: - FSToolsBox -script [path\_to\_script] [param1=value1] [param2=value2] - FSToolsBox -conf [path\_to\_conf] - FSToolsBox [path\_to\_program.exe] [parameters] For example: > FSToolsBox -conf /data/local/inforab.ini Will launch InformaticaBizier (http

#### **X-TorrentSearch Free**

X-Tools is a software tool which helps users to customize their computers. These tools are essential, because they can streamline your work, reduce time spent on cleaning up the PC, and produce a lot of benefits. With X-Tools you can, for example, quickly wipe junk files out of your computer, delete all traces of programs, or even remove unwanted windows, shortcuts and program entries from the Start menu. X-Tools has a clean and simple interface, which makes it very easy to use. Moreover, the Help contents are quite extensive, and, as expected, X-Tools runs on any computer you might have at your disposal and can be launched from any location on the hard drive. The program has been compiled for all major OSs, including Win 7, 8, 8.1, 10, Linux, and Mac OS. The interface is split into three panels: one for the Main Window, one for the Tools Window and the last one for the Tool tab. The Main Window provides you with different tabs that help you navigate through the software. First of all, the Downloads tab is there, and you will see information about the previous scans you have performed. Moreover, the Help tab provides you with a short description of the application and access to online help. Then, you will find the Tools tab where most of the customization tools are located. Here, you can customize the program according to your preferences, such as Reset Homepage Location, Reset Search Results, Open Homepage, Open Search Results, Reset Status Bar, All Windows Settings and Reset Startup Location. The application can be executed from the Start menu, the desktop shortcut icon, or any folder that is accessible. It is important to know that in order to use the program as much as possible, X-Tools should be placed on a portable storage unit. X-Tools Requirements: Minimum: OS: Windows XP/Vista/7/8/8.1/10 Application: 200 MB of free hard drive space Screenshot: X-Tools Review: X-Tools is a software tool which helps users customize their computers. These tools are essential, because they can streamline your work, reduce time spent on cleaning up the PC, and produce a lot of benefits. With X-Tools you can, for example, quickly wipe junk files out of your computer, delete all traces of programs, or even remove unwanted windows, shortcuts and program entries from the Start menu b7e8fdf5c8

# **X-TorrentSearch 2022**

X-Mule is an all-in-one program that helps you keep track of your torrents, manage them and also stream them from your computer. A lot of features are built into the software that help make a torrenting life easier. X-Mule Description: X-Mule is a free, fast and fully functional cross-platform download manager. Its main features are Direct Connections, Queues, Speed Limits, Pause, Filters, Change Location, Alerts, Magnet Links and Proxy Support. X-Mule Features: + X-Mule is a free, fast and fully functional download manager. X-Mule is the same across all platforms. It features:  $+$  -Direct Connections - Connects you to the best Source possible, offering you the best P2P Connection speed and port you need. + - Queues - Queues, which are designed to hold and organize the download assets you intend to download. + - Speed Limits - Set the limit of how much you can download per-minute and to download as fast as possible. This is done by visiting the filters and select the bandwith you want to set. + - Pause - Pause the download, allowing you to stop it when you're not using your computer. + - Filter - Search torrents by title, year, size etc.. + - Changed Location - Alter the location of the torrents, select what folder your torrents will be in (Default: Wherever your torrents are) + - Alerts - The alerts are needed in case of blocked or banned torrents. + - Magnet Links - Scan the magnet link and download the torrent + - Proxy Support - Set the Proxy, if X-Mule has problems to connect to the torrent download source, you can use the Proxy to bypass it. + - '%s' Keywords Search - Search for torrents that have all the keywords you specify in the %s field + - Advanced - Under Additional-tab we bring you more advanced features, like 'DHT for URIs' which helps you find more peers. + - Settings - To configure your X-Mule, you need to go to the Settings-tab. This is where you can

### **What's New In X-TorrentSearch?**

SPAMFREE PRO VPN (formerly OpenVPN), a free, open-source VPN (Virtual Private Network) application, supports all of the most popular VPN protocols. Connect to any of the more than 4,800+ openVPN servers worldwide, protect all of your computers and devices from the Internet with a single OpenVPN account, and find out that there is no single bottleneck at the server gateway. OpenVPN 2.0, OpenVPN 2.1, OpenVPN 2.2. Find all the vulnerabilities with UTRUST Database. This can be run independently on your local machine. No additional software is required and can be run on all versions of Windows and Linux. It contains a total of 22200+ vulnerabilities for all the major applications, Network Servers and Websites such as Google, Amazon, Ebay, Youtube, Facebook, etc. and mobile applications. UTRUST detects all vulnerable flaws as it is being developed and will notify you soon after the penetration test is completed. J-unet is a multiprotocol, multi-platform, multi-user, multimedia, multimedia, video and audio streaming, file and protocol converter and does everything J-unet does and J-unet does it well. It's a joy to use and has all the features you are looking for. Only for registered users. J-unet has a multi-user mode with no limitation. Standard Scan J-unet currently supports:- WGET: Download any URL from the Internet, the GZIPed file in the URL, or a list of IP addresses. Scan URLs as you copy and paste them from your browser, or as you manually type. WGET supports all Internet access protocols and protocols in use, including HTTP, FTP, Gopher, FINGER, WWW, HTTPS, HTTPs, MMS, RTSP, and many others. WGET supports the majority of languages and uses the strongest available compression. HTTP Server Scanner: Scan an entire web server in a few seconds. Use it to scan your own web server and identify and fix vulnerabilities (e.g. for better authentication or caching). J-unet supports Apache 2, Lighttpd, ISC BIND 9, Bind 9.5, Nginx, Pfsense, SSH, cPanel, Nginx, Oracle WebLogic, Wildfly, and many others. POP2, POP3: send and receive mail to and from

## **System Requirements For X-TorrentSearch:**

Hardware: Windows XP, Vista, or Windows 7, Service Pack 1 (SP1) or later. If you install the game from Steam and use a Microsoft account, you need to have a Microsoft account and be 13 years of age or older. Processor: 1.8 GHz or faster Memory: 512 MB or more Graphics: DirectX 9 graphics card with 256 MB or more of VRAM Hard Drive: 2 GB or more of free space DirectX: DirectX 9.0c

<https://www.webkurs.at/blog/index.php?entryid=4449> [https://casacostaalmeria.com/wp-content/uploads/2022/07/Rom\\_Helper.pdf](https://casacostaalmeria.com/wp-content/uploads/2022/07/Rom_Helper.pdf) <https://ayoolahraga.id/uncategorized/remote-desktop-organizer-license-key-download/> <https://trabal.mx/2022/07/jpegcompress-crack-full-version-free/> <http://bookmanufacturers.org/delphi-sms-sender-crack-free-for-pc> <http://jasminwinter.com/pitchscope-navigator-pd-crack-download/> <http://wohnzimmer-kassel-magazin.de/wp-content/uploads/NemaStudio.pdf> <http://villa-mette.com/?p=33620> <https://wanoengineeringsystems.com/flat-file-extractor-torrent-free-download-for-pc/> <https://demo.digcompedu.es/blog/index.php?entryid=7396> <https://germanconcept.com/testo-irsoft-software-crack-activator/> [https://maltymart.com/advert/pscriptide-crack-activation-code-with-keygen-download-for](https://maltymart.com/advert/pscriptide-crack-activation-code-with-keygen-download-for-windows-2022/)[windows-2022/](https://maltymart.com/advert/pscriptide-crack-activation-code-with-keygen-download-for-windows-2022/) <https://geo.sustainablecs.org/blog/index.php?entryid=3068> <https://aqesic.academy/blog/index.php?entryid=6591> <http://www.cocinarconmilagros.com/wp-content/uploads/2022/07/highiva.pdf> <https://alexander-hennige.de/2022/07/04/acme-cadconverter-crack-for-pc-2/> <https://lp.econocom.com/system/files/webform/xlstomdb.pdf> [https://www.milieu-mag.com/wp-content/uploads/2022/07/SmartFTP\\_FTP\\_Library.pdf](https://www.milieu-mag.com/wp-content/uploads/2022/07/SmartFTP_FTP_Library.pdf)

<https://diontalent.nl/2022/07/04/tunecable-imazon-recorder-license-code-keygen-final-2022/> <https://www.colorado.edu/alumni/sites/default/files/webform/ingeley760.pdf>